## **การเพิ่ม comment หนังสือราชการ**

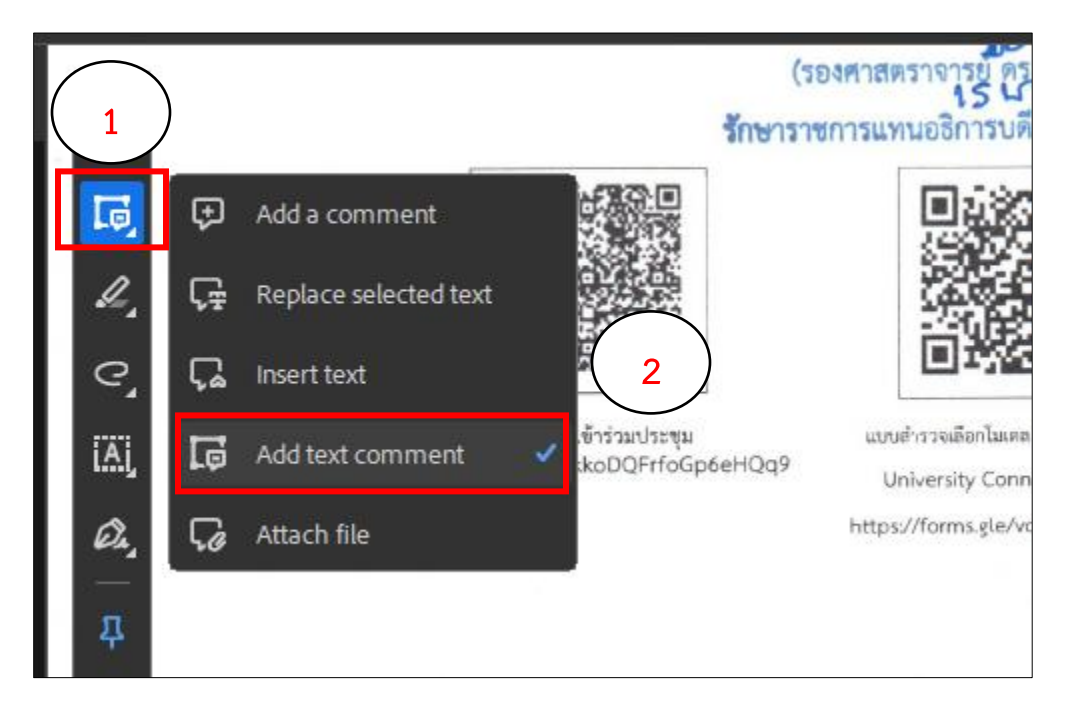

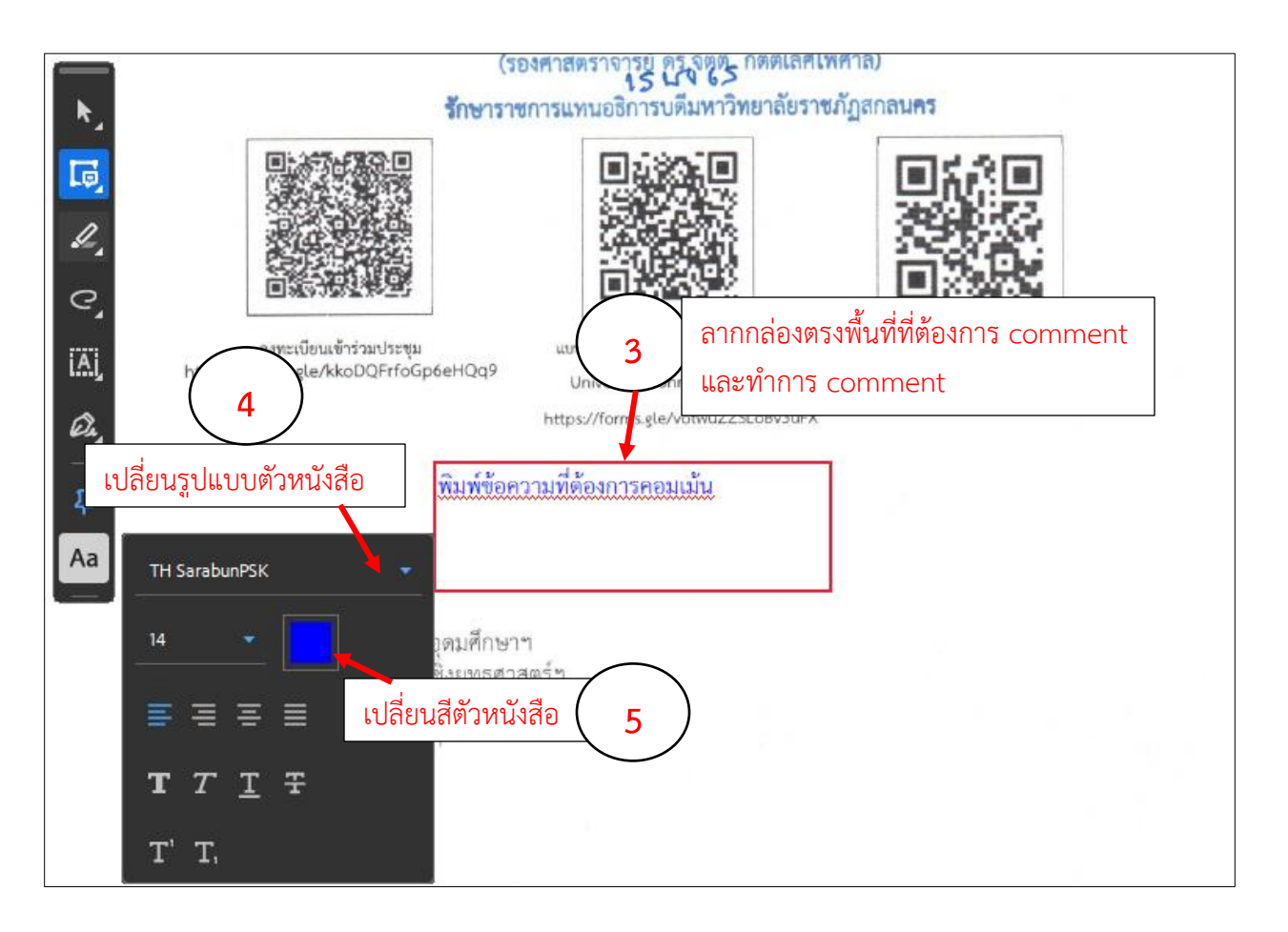

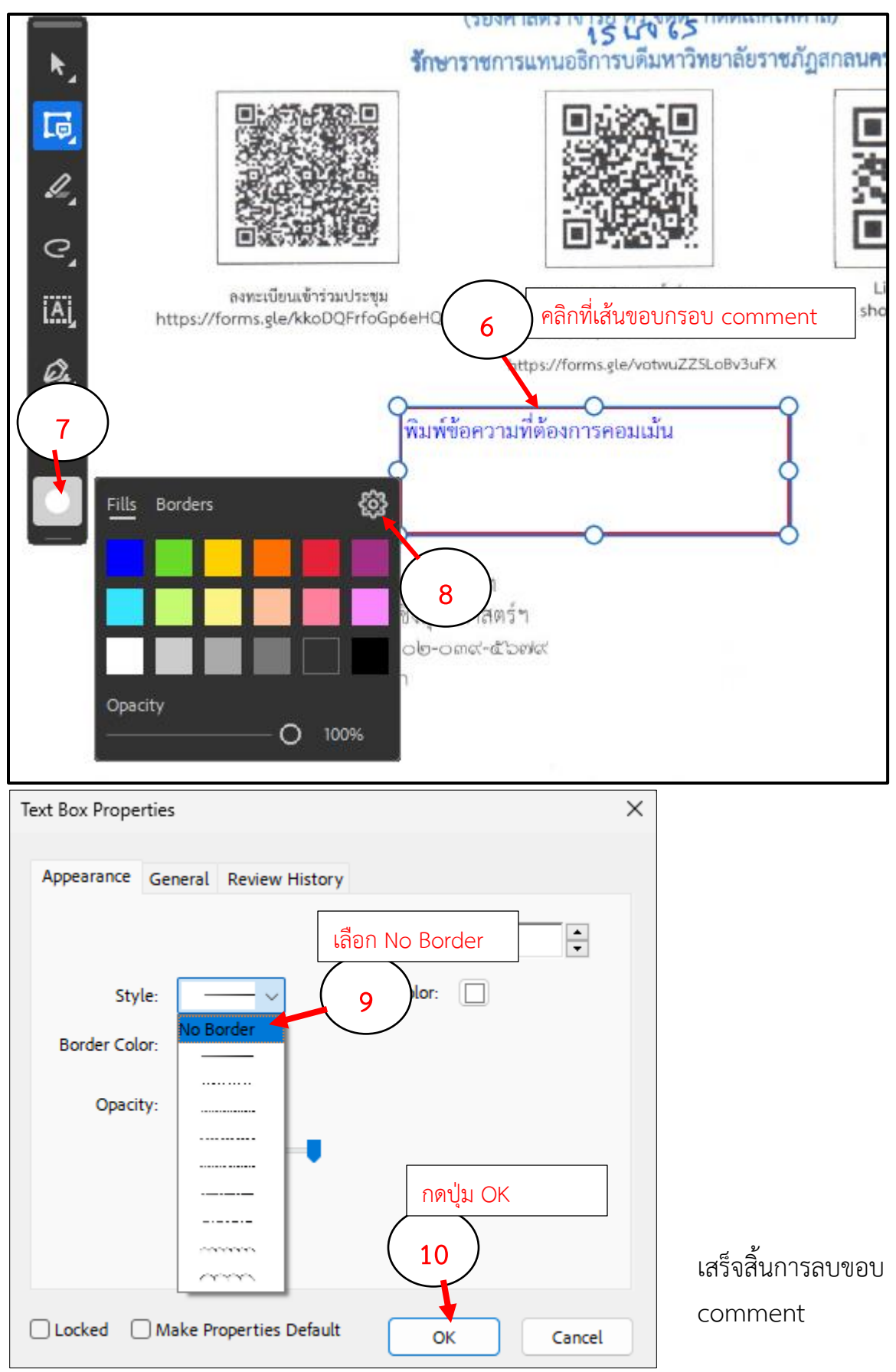